## 紅綠燈(用狀態機設計)

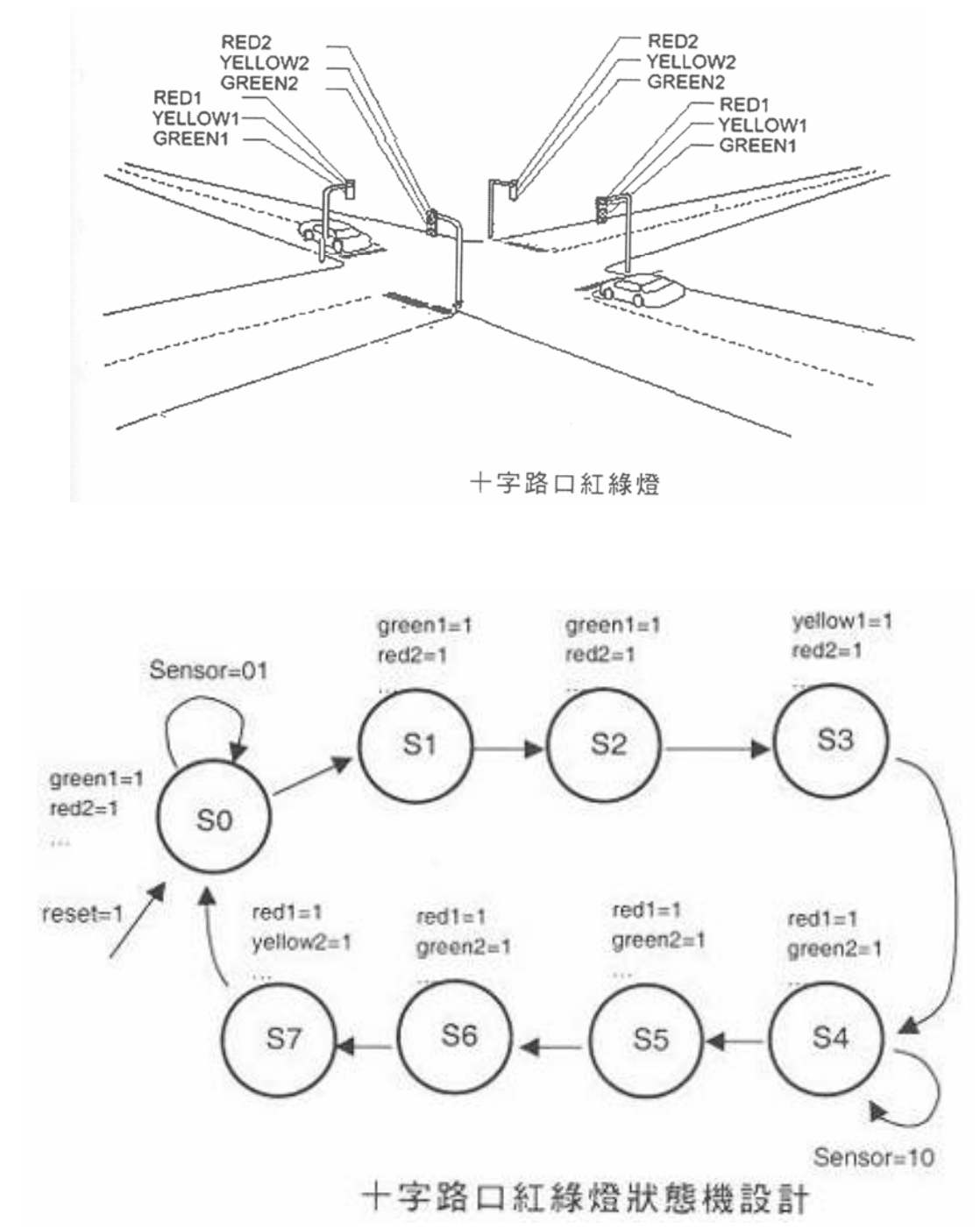

```
紅綠燈 RYG.vhd 
LIBRARY ieee; 
USE ieee.std_logic_1164.all;
ENTITY RYG IS 
PORT (clock,reset : IN std_logic;
 sensor: IN std_logic_vector(1 downto 0);
 red1, yellow1, green1, red2, yellow2, green2 : OUT std_logic);
END RYG; 
ARCHITECTURE a OF RYG IS 
      TYPE state IS ( S0, S1, S2, S3, S4, S5, S6, S7 ); --定義 state 型熊為 S0~S7
      SIGNAL present state, next state : state; --將 present state, next state 定義為 stste 狀態
BEGIN 
      state_comp:PROCESS (present_state, sensor)
       BEGIN 
            red1 \le '0'; yellow1 \le '0'; green1 \le '0';
            red2 \le '0'; yellow2 \le '0'; green2 \le '0';
      CASE present state IS
            WHEN S0 \Rightarrow\text{green1} \leq 1';
                   red2 \le 1IF sensor= "01" THEN
                   next state \leq S0;
                    ELSE 
                   next state \leq S1;
                    END IF; 
            WHEN S1 \Rightarrow\text{green1} \leq 1';
                  red2 \le -1:
                   next state \leq S2;
            WHEN S2 \Rightarrow\text{green1} \leq 1';
                   red2 \le -1:
                   next state \leq S3;
            WHEN S3 \Rightarrowyellow1 \leq 1';
                  red2 \le '1';
                  next_state \leq \leq \leq \leq \leq \leq \leq \leq \leq \leq \leq \leq \leq \leq \leq \leq \leq \leq \leq \leq \leq \leq \leq \leq \leq \leq \leq \leq \leq \leq \leq \leq \leq \leq \leq 
            WHEN S4 \Rightarrowred1 \le -1:
                   green2 \le 1;
                   IF sensor= "10" THEN
                   next_state \leq \leq \leq \leq \leq \leq \leq \leq \leq \leq \leq \leq \leq \leq \leq \leq \leq \leq \leq \leq \leq \leq \leq \leq \leq \leq \leq \leq \leq \leq \leq \leq \leq \leq \leq 
                                                                                            next_state \leq S5;
                                                                                             END IF; 
                                                                                      WHEN S5 \Rightarrowred1 \le -1:
                                                                                            green2 \le 1;
                                                                                            next_state \leq \leq S6;
                                                                                      WHEN S6 \Rightarrowred1 \le '1';
                                                                                            green2 \le '1';
                                                                                            next_state \leq S7;
                                                                                      WHEN S7 =red1 \le -1:
                                                                                            yellow2 \le 1;
                                                                                            next state \leq S0;
                                                                                END CASE; 
                                                                                END PROCESS state_comp; 
                                                                               state_clocking :PROCESS (reset, clock)
                                                                                BEGIN 
                                                                                       IF (reset='1') THEN 
                                                                                      present state \leq S0 ;
                                                                                       ELSIF clock'event and clock='1' THEN 
                                                                                      present state \leq next state;
                                                                                END IF ; 
                                                                               END PROCESS state_clocking;
                                                                         END a;
```
ELSE

電子時鐘 library ieee ; use ieee.std logic 1164.all; use ieee.std logic unsigned.all ; use ieee.std logic arith.all ; ------------------------------------------------------------------------------------- entity clock is port ( Scan : out std\_logic\_vector(5 downto 0);--循序水平掃瞄接點 Seven : out std\_logic\_vector(7 downto 0);--七節顯示器接點 Set,Up : in std\_logic ; --模式切換按鈕,數值遞增按鈕 Reset : in std\_logic ; --數值歸零按鈕 Clk : in std logic ); 4.石英振盪器接點 end clock ; ------------------------------------------------------------------------------------- architecture Arch of clock is signal tempa :STD LOGIC vector(12 downto 0); --20MHz 降頻至 2KHz signal tempb :STD\_LOGIC; --準位轉換 signal ch :STD\_LOGIC; --循序水平掃瞄頻率 signal Count : std\_logic\_vector(21 downto 0); --數值暫存器 signal Mode : std\_logic\_vector(1 downto 0); --模式切換編碼 signal Bcd : std logic vector(3 downto 0); --七節顯示器編碼 signal Hrb : std\_logic\_vector(3 downto 0); -- 調時閃爍信號 signal Mrb : std logic vector(3 downto 0); --調分閃爍信號 signal Srb : std\_logic\_vector(3 downto 0); --調秒閃爍信號 signal Fre\_1hz : std\_logic ; --閃爍頻率 signal Dot\_buf : std\_logic ; --小數點閃爍信號 signal Up\_buf : std\_logic ; --數值遞增信號 signal Set\_buf : std\_logic ; --模式切換信號 signal Time : std\_logic ; --數值遞增頻率 signal Pulse : std\_logic ; --防按鈕彈跳頻率 BEGIN --20MHz 降頻至 2KHz----------------process (clk) begin if clk'event and clk='1' then if tempa  $\sqrt{-4999}$  then tempa $\le$ =tempa+1; else tempa <= "0000000000000000"; tempb<=nottempb; --反向除 2 ch<=tempb; end if; endif: end process;  $20M \div 5000 \div 2 = 2KHZ$ 

```
Hrb <= "1111" when Mode="11" and Fre_1hz='0' else "0000" ;--調時閃爍設定值
  Mrb <= "1111" when Mode="10" and Fre_1hz='0' else "0000" ;--調分閃爍設定值
  Srb <= "1111" when Mode="01" and Fre_1hz='0' else "0000" ;--調秒閃爍設定值
   Time <= Fre_1hz when Mode="00" else Up_buf ; --數值遞增頻率設定值
  Seven(7) <= Dot buf when Reset='0' and Mode ="00" else '0'; --小數點閃爍設定值
--2KHz 降頻至 1Hz------------------------------------------------------------------------- 
Ch generator:
process(Ch) 
  variable Delay : std_logic_vector(9 downto 0);
   begin 
  if rising edge(Ch) then
     if Delay=1000 then Delay := "0000000000" ;--2KHz 降頻至 2Hz 
    Fre 1\text{hz} \leq \text{not} Fre 1\text{hz} ;--除 2 程式
     else Delay := Delay+1 ; 
     end if ; 
   Pulse <= Delay(4);--防按鈕彈跳頻率設定值
   end if ; 
end process Ch_generator ;
--防按鈕彈跳程式------------------------------------------------------------------------ 
Timer_Set: 
process(Pulse) 
   begin 
   if Reset='1' then 
  Set buf \leq '0' ;
  Up buf \leq '0';
   elsif rising_edge(Pulse) then 
  Set buf \leq Set ;
  Up buf \leq Up;
   end if ; 
end process Timer_Set ; 
--模式切換程式-------------------------------------------------------------------------- 
Mode_select: 
process(Set_buf) 
   begin 
   if Reset='1' then 
   Mode <= "00" ;--回復計時功能
   elsif rising_edge(Set_buf) then 
  Mode \leq Model + 1;
   end if ; 
end process Mode_select ; 
--時數高位元進位程式-------------------------------------------------------------------- 
Timer_Count: 
process(Time,Reset) 
                                                                       2k \div 1000 \div 2 = 1HZ
```
----------------------------------------------------------------------------------------

```
if Reset='1' then Count <= "0000000000000000000000000";
  elsif rising_edge(Time) then 
  if (Count(21 \text{ down to } 0) \geq 10001101011001011001" and Mode="00") or
         (Count(21 downto 16) >= "100011" and Mode="11") then Count(21 downto 20) <= "00";
  elsif (Count(19 downto 0) > = "10010101100101011001" and Mode = "00") or
         (Count(19 downto 16) > = "1001" and Mode = "11") then
          Count(21 downto 20) \leq Count(21 downto 20)+1;
   end if ; 
--時數低位元進位程式-------------------------------------------------------------------- 
  if ((Count(19 down to 0)) \ge 100101011001011001" or
          Count(21 downto 0) > = "1000110101100101011001") and Mode="00") or
        ((Count(19 downto 16) > = 9 or Count(21 downto 16) > = "100011") and Mode = "11" ) then
          Count(19 downto 16) \leq "0000";
  elsif (Count(15 downto 0) > = "0101100101011001" and Mode="00") or Mode="11" then
          Count(19 downto 16) \leq Count(19 downto 16)+1;
   end if ; 
--分數高位元進位程式-------------------------------------------------------------------- 
  if (Count(15 downto 0) > = "0101100101011001" and Mode="00") or
         (Count(15 downto 8) > = "01011001" and Mode="10") then
           Count(15 downto 12)<= "0000" ; 
  elsif (Count(11 downto 0) > = "100101011001" and Mode="00") or
         (Count(11 downto 8) > = "1001" and Mode="10") then
          Count(15 downto 12)\leq Count(15 downto 12)+1;
   end if ; 
--分數低位元進位程式-------------------------------------------------------------------- 
  if (Count(11 downto 0) > = "100101011001" and Mode="00") or
         (Count(11 downto 8) >= 9 and Mode="10" )then
          Count(11 downto 8) \le "0000";
  elsif (Count(7 downto 0) > = "01011001" and Mode="00") or Mode="10" then
          Count(11 downto 8) \le Count(11 downto 8)+1;
   end if ; 
--秒數高位元進位程式-------------------------------------------------------------------- 
  if (Count(7 downto 0) > = "01011001" and (Mode="00" or Mode="01")) then
          Count(7 downto 4) \le "0000";
  elsif (Count(3 downto 0) >= 9 and (Mode="00" or Mode="01")) then
          Count(7 downto 4) \leq Count(7 downto 4)+1;
   end if ; 
--秒數低位元進位程式-------------------------------------------------------------------- 
  if (Count(3 downto 0=9 and (Mode="00" or Mode="01"))then
          Count(3 downto 0) \le "0000";
   elsif (Mode="00" or Mode="01") then 
          Count(3 downto 0 ) \leq Count(3 downto 0)+1;
```
begin

end if ;

```
end if ; 
end process Timer_Count ; 
--七節顯示器解碼程式-------------
Signal Scan:
process(Ch) 
variable Scan1 : std logic vector(2 downto 0);--循序水平掃瞄信號編碼
begin 
  if (Ch'event and Ch='1')then 
   if (Scan1="000") then Scan <= "100000" ;--循序水平掃瞄信號解碼
  Bcd <= ("00" & (Count(21 downto 20)) or Hrb(3 downto 0));--七節顯示器數值編碼
   if Bcd="0000"then Seven(6 downto 0) \le "0111111";--0
   elsif Bcd="0001"then Seven(6 downto 0) \le "0000110";--1
   elsif Bcd="0010"then Seven(6 downto 0) <= "1011011";--2
   elsif Bcd="0011"then Seven(6 downto 0) <= "1001111";--3
   elsif Bcd="0100"then Seven(6 downto 0) <= "1100110";--4
   elsif Bcd="0101"then Seven(6 downto 0) <= "1101101";--5
   elsif Bcd="0110"then Seven(6 downto 0) <= "1111101";--6
   elsif Bcd="0111"then Seven(6 downto 0) <= "0100111";--7
   elsif Bcd="1000"then Seven(6 downto 0) <= "1111111";--8
   elsif Bcd="1001"then Seven(6 downto 0) <= "1101111";--9
   else Seven(6 downto 0) <= "0000000";--遮沒
    end if; 
  Dot_buf <= '0' ;--小數點遮沒
   elsif (Scan1="001") then Scan <= "010000";
   Bcd \leq \leq \leq \leq \leq \leq \leq \leq \leq \leq \leq \leq \leq \leq \leq \leq \leq \leq \leq \leq \leq \leq \leq \leq \leq \leq \leq \leq \leq \leq \leq \leq \leq \leq \leq \leq if Bcd="0000" then Seven(6 downto 0) \le "0111111";
   elsif Bcd="0001"then Seven(6 downto 0) <= "0000110";
   elsif Bcd="0010"then Seven(6 downto 0) <= "1011011";
   elsif Bcd="0011"then Seven(6 downto 0) <= "1001111";
   elsif Bcd="0100"then Seven(6 downto 0) <= "1100110";
   elsif Bcd="0101"then Seven(6 downto 0) <= "1101101";
   elsif Bcd="0110"then Seven(6 downto 0) <= "1111101";
   elsif Bcd="0111"then Seven(6 downto 0) <= "0100111";
   elsif Bcd="1000"then Seven(6 downto 0) <= "1111111";
   elsif Bcd="1001"then Seven(6 downto 0) <= "1101111";
   else Seven(6 downto 0) \le "0000000";
    end if; 
 Dot buf \leq '0';
    elsif (Scan1 = "010") then Scan \leq "001000";
    Bcd \leq Count(15 downto 12) or Mrb(3 downto 0);
   if Bcd="0000" then Seven(6 downto 0) <= "0111111";
   elsif Bcd="0001"then Seven(6 downto 0) <= "0000110";
   elsif Bcd="0010"then Seven(6 downto 0) <= "1011011";
   elsif Bcd="0011"then Seven(6 downto 0) <= "1001111";
```

```
elsif Bcd="0100"then Seven(6 downto 0) <= "1100110";
   elsif Bcd="0101"then Seven(6 downto 0) <= "1101101";
   elsif Bcd="0110"then Seven(6 downto 0) <= "1111101";
   elsif Bcd="0111"then Seven(6 downto 0) <= "0100111";
   elsif Bcd="1000"then Seven(6 downto 0) <= "1111111";
   elsif Bcd="1001"then Seven(6 downto 0) <= "1101111";
   else Seven(6 \text{ down to } 0) \leq "0000000"; end if; 
 Dot buf \leq '0' ;
   elsif (Scan1="011") then Scan \le "000100";
   Bcd \leq \leq Count(11 downto 8)or Mrb(3 downto 0);
   if Bcd="0000" then Seven(6 downto 0) \le "0111111";
   elsif Bcd="0001"then Seven(6 downto 0) <= "0000110";
   elsif Bcd="0010"then Seven(6 downto 0) <= "1011011";
   elsif Bcd="0011"then Seven(6 downto 0) <= "1001111";
   elsif Bcd="0100"then Seven(6 downto 0) <= "1100110";
   elsif Bcd="0101"then Seven(6 downto 0) <= "1101101";
   elsif Bcd="0110"then Seven(6 downto 0) <= "1111101";
   elsif Bcd="0111"then Seven(6 downto 0) <= "0100111";
   elsif Bcd="1000"then Seven(6 downto 0) <= "1111111";
   elsif Bcd="1001"then Seven(6 downto 0) <= "1101111";
    else Seven(6 downto 0) <= "0000000"; 
    end if; 
 Dot buf \leq '0';
   elsif (Scan1="100") then Scan <= "000010";
   Bcd \leq Count(7 downto 4)or Srb(3 downto 0);
   if Bcd="0000" then Seven(6 downto 0) <= "0111111";
   elsif Bcd="0001"then Seven(6 downto 0) <= "0000110";
   elsif Bcd="0010"then Seven(6 downto 0) <= "1011011";
   elsif Bcd="0011"then Seven(6 downto 0) <= "1001111";
   elsif Bcd="0100"then Seven(6 downto 0) <= "1100110";
   elsif Bcd="0101"then Seven(6 downto 0) <= "1101101";
   elsif Bcd="0110"then Seven(6 downto 0) <= "1111101";
   elsif Bcd="0111" then Seven(6 downto 0) <= "0100111";
   elsif Bcd="1000"then Seven(6 downto 0) <= "1111111";
   elsif Bcd="1001"then Seven(6 downto 0) <= "1101111";
   else Seven(6 downto 0) \le "0000000";
    end if; 
Dot buf <= Fre_1hz ;--小數點顯現
   elsif (Scan1="101") then Scan \le "000001";
   Bcd \leq Count(3 downto 0)or Srb(3 downto 0);
   if Bcd="0000" then Seven(6 downto 0) \le "0111111";
   elsif Bcd="0001"then Seven(6 downto 0) <= "0000110";
   elsif Bcd="0010"then Seven(6 downto 0) <= "1011011";
```

```
elsif Bcd="0011"then Seven(6 downto 0) <= "1001111";
   elsif Bcd="0100"then Seven(6 downto 0) <= "1100110";
   elsif Bcd="0101"then Seven(6 downto 0) <= "1101101";
   elsif Bcd="0110"then Seven(6 downto 0) <= "1111101";
   elsif Bcd="0111"then Seven(6 downto 0) <= "0100111";
   elsif Bcd="1000"then Seven(6 downto 0) <= "1111111";
   elsif Bcd="1001"then Seven(6 downto 0) <= "1101111";
    else Seven(6 downto 0) <= "0000000"; 
    end if; 
Dot_buf \leq '0';
   end if ; 
     if Scan1 >= "101" then Scan1 := "000" ; 
     else Scan1 := Scan1 + 1;
     end if ; 
end if ; 
end process Signal Scan ;
----------------------------------------------------------------------------------------
```
end Arch ;